## OAM Multiplexer

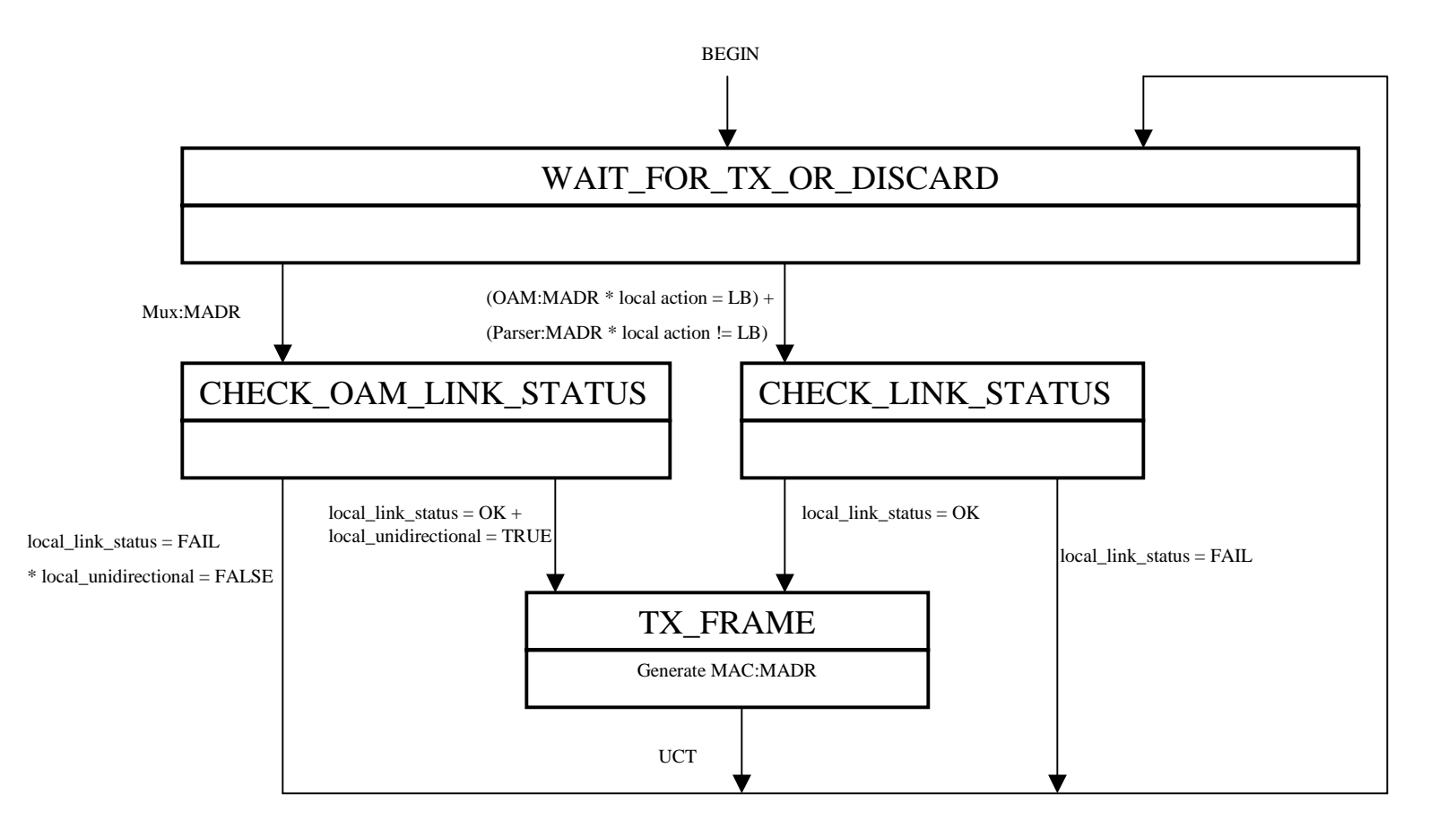